, ,<br>уникальный программн**ьМИ,Н.**ИСТЕРСТВО ОБРАЗОВАНИЯ, НАУКИ И МОЛОДЁЖНОЙ ПОЛИТИКИ КРАСНОДАРСКОГО КРАЯ ГОСУДАРСТВЕННОЕ БЮДЖЕТНОЕ ПРОФЕССИОНАЛЬНОЕ ОБРАЗОВАТЕЛЬНОЕ УЧРЕЖДЕНИЕ КРАСНОДАРСКОГО КРАЯ «КРАСНОДАРСКИЙ МОНТАЖНЫЙ ТЕХНИКУМ» ФИО: Рябиченко Сергей Николаевич Должность: Директор Дата подписания: 18.09.2023 11:14:09 3143b550cd4cbc5ce335fc548df581d670cbc4f9

Документ подписан простой электронной подписью

Информация о владельце:

## **РАБОЧАЯ ПРОГРАММА УЧЕБНОЙ ДИСЦИПЛИНЫ** ОП.14 Компьютерная графика

по специальности 08.02.08 Монтаж и эксплуатация оборудования и систем газоснабжения

2023

Рассмотрена на заседании цикловой методической комиссии ИТ Протокол от «05» июня 2023 г. №10 Председатель Чаплыгина И.В.

Утверждена приказом директора ГБПОУ КК «КМТ»

от 30 июня 2023 г. № 663

Одобрена на заседании педагогического совета протокол от 30 июня 2023 г. № 8

Рабочая Программа учебной дисциплины ОП.14 Компьютерная графика по специальности 08.02.08 Монтаж и эксплуатация оборудования и систем газоснабжения разработана по запросу работодателя с целью получения дополнительных компетенций, умений, знаний, необходимых для обеспечения конкурентоспособности выпускника. Объём времени предусмотрен вариативной частью ОПОП, согласно Федерального государственного образовательного стандарта по специальности среднего Профессионального образования утверждённого приказом Министерства образования и науки Российской Федерации от 28 июля №852, зарегистрированного в Минюст от 19 августа, регистрационный № 33644, укрупненная группа: 08.00.00 Техника и технология строительства

**Организация-разработчик:** государственное бюджетное профессиональное образовательное учреждение «Краснодарский монтажный техникум» Краснодарского края

#### **Разработчик:**

И.В. Чаплыгина, преподаватель ГБПОУ КК «КМТ»

# **СОДЕРЖАНИЕ**

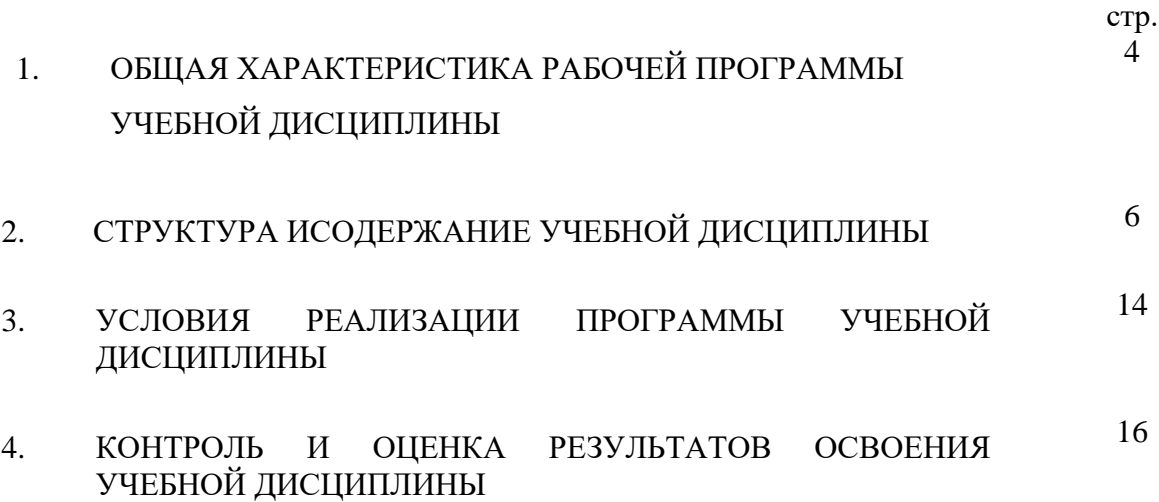

# **1. ОБЩАЯ ХАРАКТЕРИСТИКА РАБОЧЕЙ ПРОГРАММЫ УЧЕБНОЙ ДИСЦИПЛИНЫ ОП.14 Компьютерная графика**

### **1.1. Место дисциплины в структуре основной образовательной программы:**

Учебная дисциплина ОП.14 Компьютерная графика является вариативной частью общепрофессионального цикла основной образовательной программы в соответствии с ФГОС по специальности 08.02.08 Монтаж и эксплуатация оборудования и систем газоснабжения разработана по запросу работодателя с целью получения дополнительных компетенций, умений, знаний, необходимых для обеспечения конкурентоспособности выпускника.

В результате освоения учебной дисциплины обучающийся должен уметь:

- *Создавать чертежи на персональном компьютере с использованием прикладных программ (Autocad);*
- *редактировать чертежи на персональном компьютере с использованием прикладных программ (Autocad);*
- *оформлять чертежи на персональном компьютере с использованием прикладных программ (Autocad).*

В результате освоения учебной дисциплины обучающийся должен знать:

- *Правила работы на персональном компьютере при создании чертежей с учетом возможностей прикладных программ (Autocad)*.

#### **1.2. Цель и планируемые результаты освоения дисциплины:**

.

В рамках программы учебной дисциплины обучающимися осваиваются умения и знания

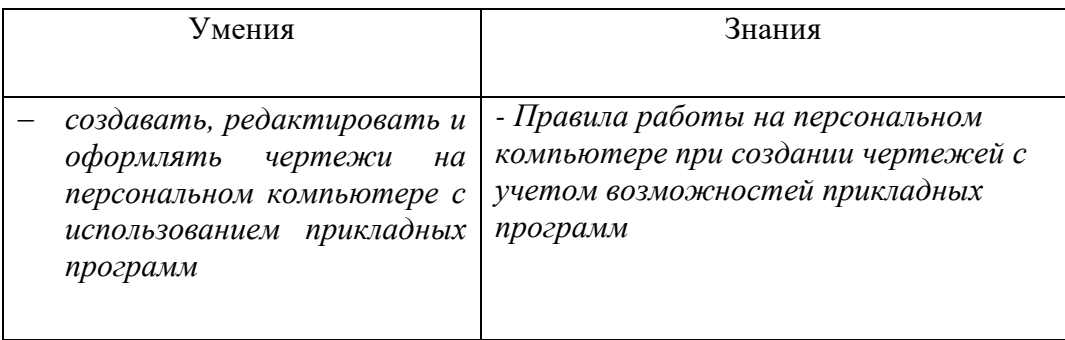

# **2. СТРУКТУРА И СОДЕРЖАНИЕ УЧЕБНОЙ ДИСЦИПЛИНЫ**

# **2.1. Объем учебной дисциплины и виды учебной работы**

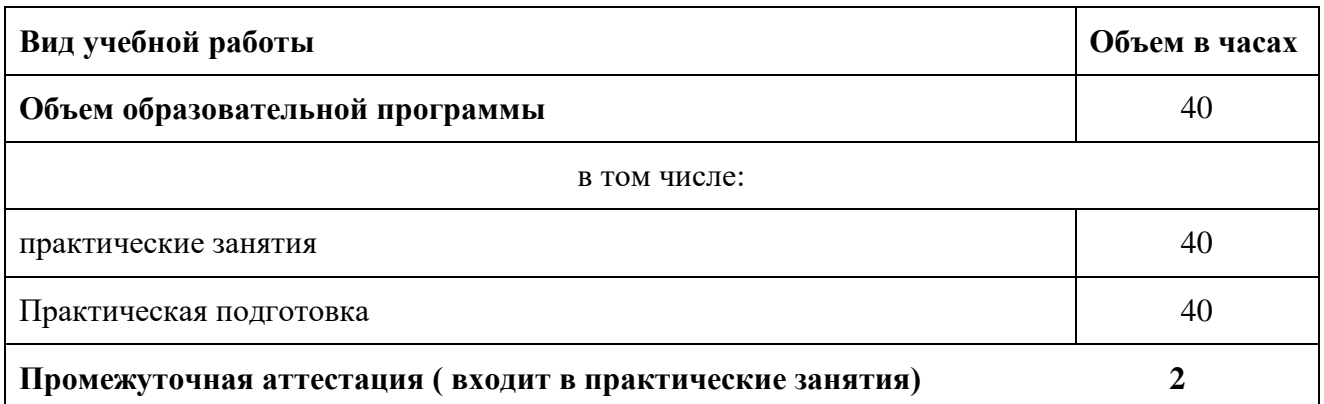

# **1.2. Тематический план, содержание учебной дисциплины**

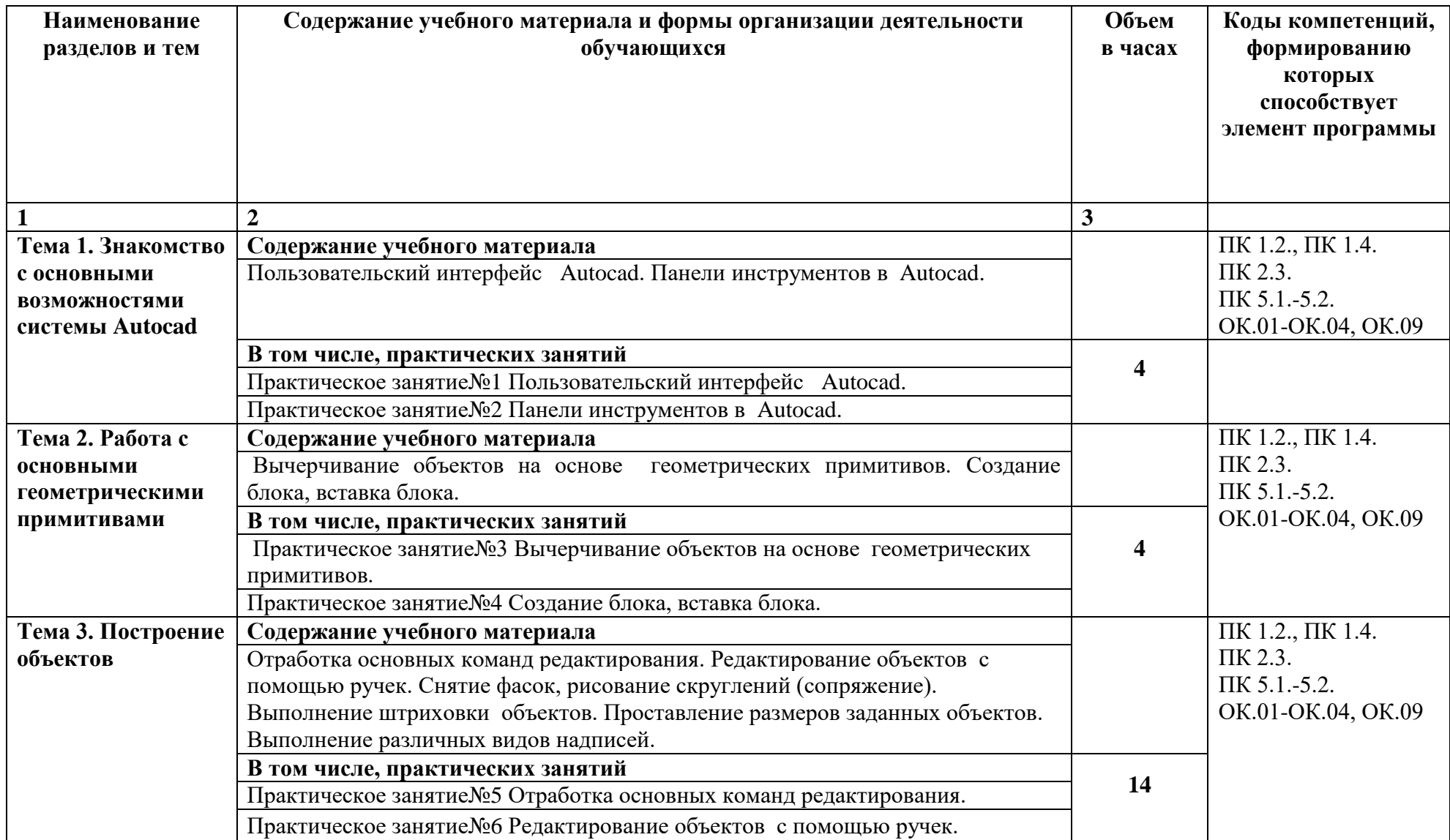

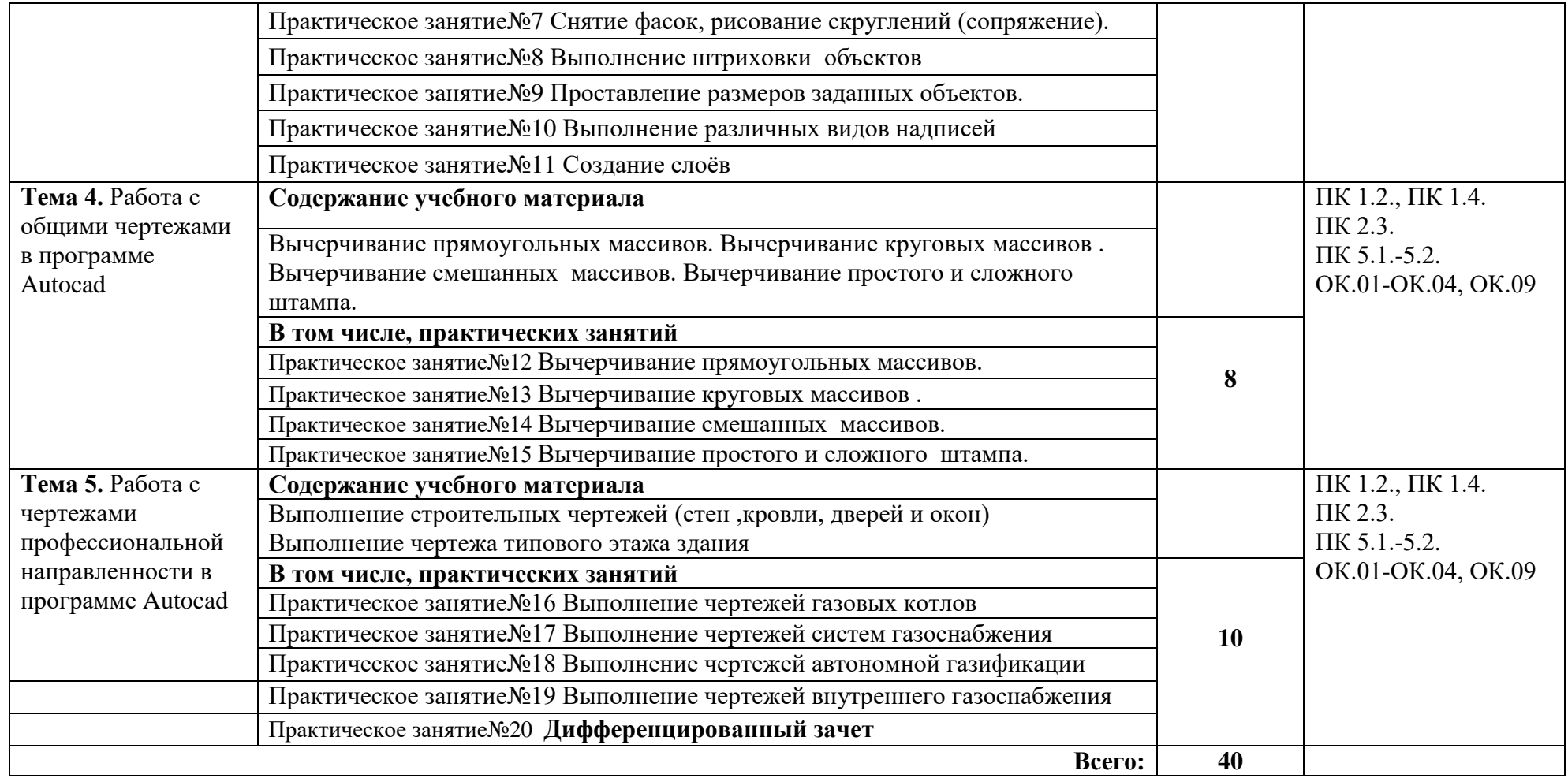

## **3. УСЛОВИЯ РЕАЛИЗАЦИИ ПРОГРАММЫ УЧЕБНОЙ ДИСЦИПЛИНЫ**

3.1. Для реализации программы учебной дисциплины должны быть предусмотрены следующие специальные помещения:

Кабинет «Информатика», оснащенный оборудованием:

рабочие места преподавателя и обучающихся (столы, стулья),

технические средства обучения: компьютеры с лицензионным или свободно распространяемым программным обеспечением, проектор или интерактивная доска, принтер, локальная сеть, выход в глобальную сеть.

### **3.2. Информационное обеспечение реализации программы**

Для реализации программы библиотечный фонд образовательной организации должен иметь печатные и/или электронные образовательные и информационные ресурсы, рекомендуемые для использования в образовательном процессе

### **1.2.1. Печатные издания**

BOOK.ru: Электронно-библиотечная система для учебных заведений: https://book.ru Кувшинов Н.С., Скоцкая Т.Н. Инженерная и компьютерная графика: учебник–Москва: КНОРУС,2023- 234с..

### **3.2.2. Электронные издания (электронные ресурсы)**

1. Библиотека обучающей и информационной литературы [Электронный ресурс]. - Режим доступа: http://www.uhlib.ru/kompyutery\_i\_internet/informatika\_konspekt\_lekcii/ p11.php#metkadoc2

2. Информационная система «Единое окно доступа к образовательным ресурсам». [Электронный ресурс]. - Режим доступа: http://window.edu.ru/

3. Образовательные ресурсы Интернета. [Электронный ресурс]. - Режим доступа: http://www.alleng.ru/edu

4. Портал «Информационно-коммуникационные технологии в образовании». [Электронный ресурс]. - Режим доступа: www.ict.edu.ru

5. Федеральный центр информационно-образовательных ресурсов — ФЦИОР [Электронный ресурс]. - Режим доступа: [www.fcior.edu.ru](http://www.fcior.edu.ru/)

6. Электронная библиотека Юрайт [Электронный ресурс]. - Режим доступа: https://biblio-online.ru/book/221F7757-D7EA-4D2D-B6BF-41896F6B8291

### **3.2.3. Дополнительные источники**

- 1. Информационно-поисковые системы
- 2. Сетевые технологии обработки и передачи информации

3. Методические рекомендации по выполнению практических работ.

# **4. КОНТРОЛЬ И ОЦЕНКА РЕЗУЛЬТАТОВ ОСВОЕНИЯ УЧЕБНОЙ**

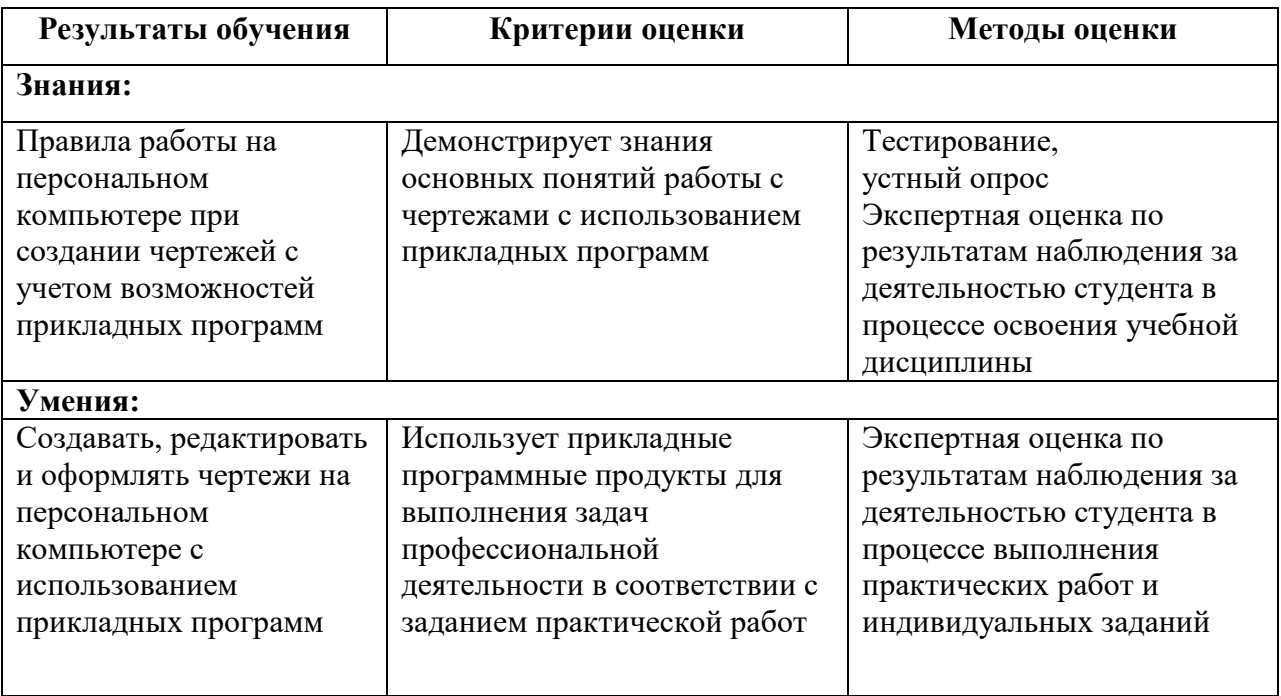

# **ДИСЦИПЛИНЫ**